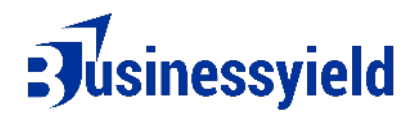

## **Business Yield Burn Rate Chart Template**

[Company Name] Burn Rate Chart

Date Range: [Start Date] to [End Date]

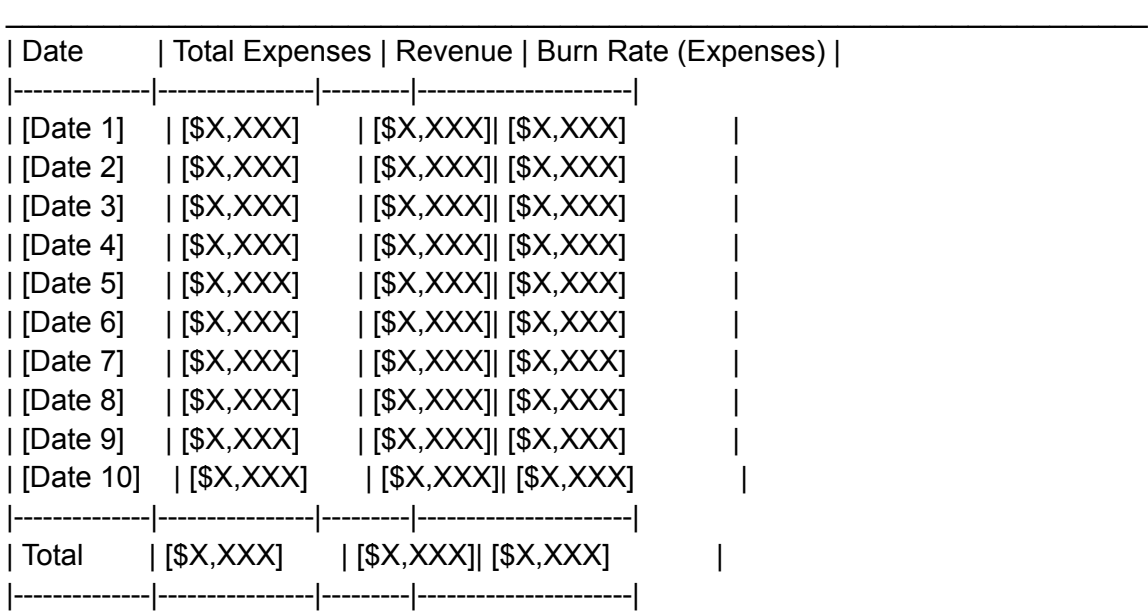

Legend:

- Total Expenses: The total amount spent by the company during the specified period.

- Revenue: The total revenue generated during the specified period.

- Burn Rate (Expenses): The rate at which the company is spending money, calculated by subtracting revenue from total expenses.

Notes:

1. Customize the dates, expenses, and revenue values accordingly.

2. Adjust the frequency of dates based on your reporting needs (daily, weekly, monthly, etc.).

3. Track additional metrics if necessary, such as specific categories of expenses or sources of revenue.

4. Regularly update the chart to monitor financial health and make informed decisions.